## 3/12/2013 **Exceptions Log GA**

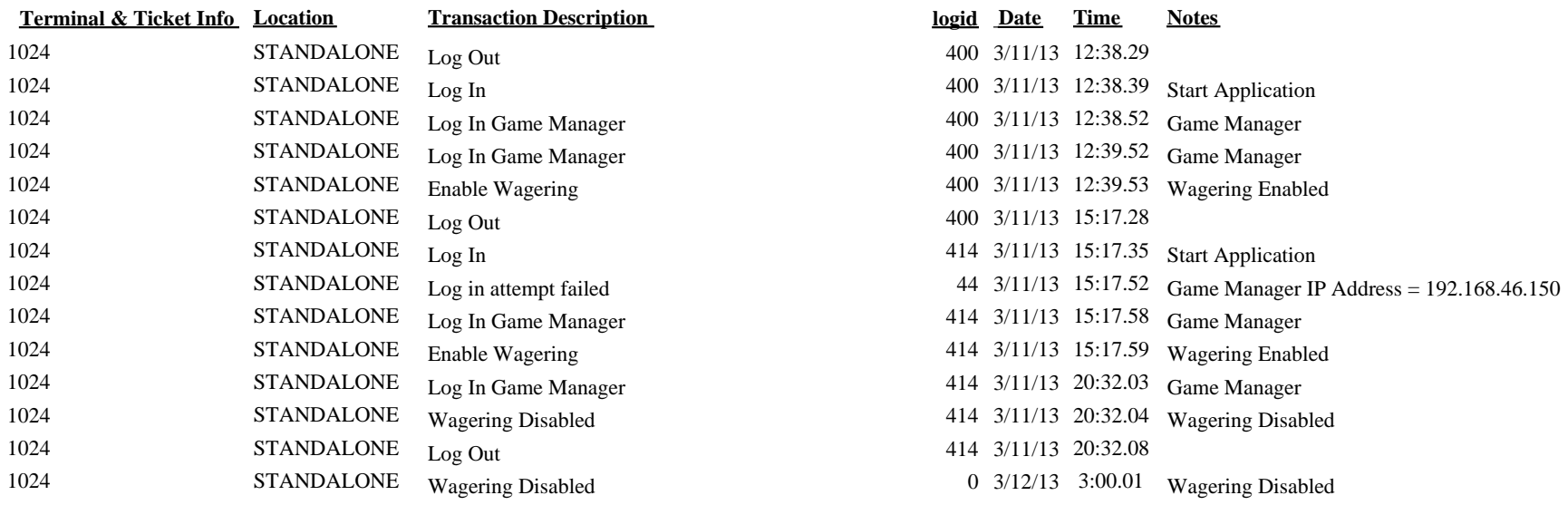